## **REFERENDUM OGÓLNOKRAJOWE W SPRAWACH:**

**1) …………………………………………………………; 2) …………………………………………………………; ..) …………………………………………………………,**

## **ZARZĄDZONE NA DZIEŃ** .....................................................

Komisarz Wyborczy w

## **PROTOKÓŁ GŁOSOWANIA NA OBSZARZE WŁAŚCIWOŚCI KOMISARZA WYBORCZEGO**

Wyniki głosowania ustalono w dniu .................................... 20...... r.

Głosowanie przeprowadzono w ...............\*) obwodach głosowania i na podstawie protokołów głosowania otrzymanych ze wszystkich obwodów Komisarz wyborczy ustalił następujące wyniki głosowania na obszarze swojej właściwości:

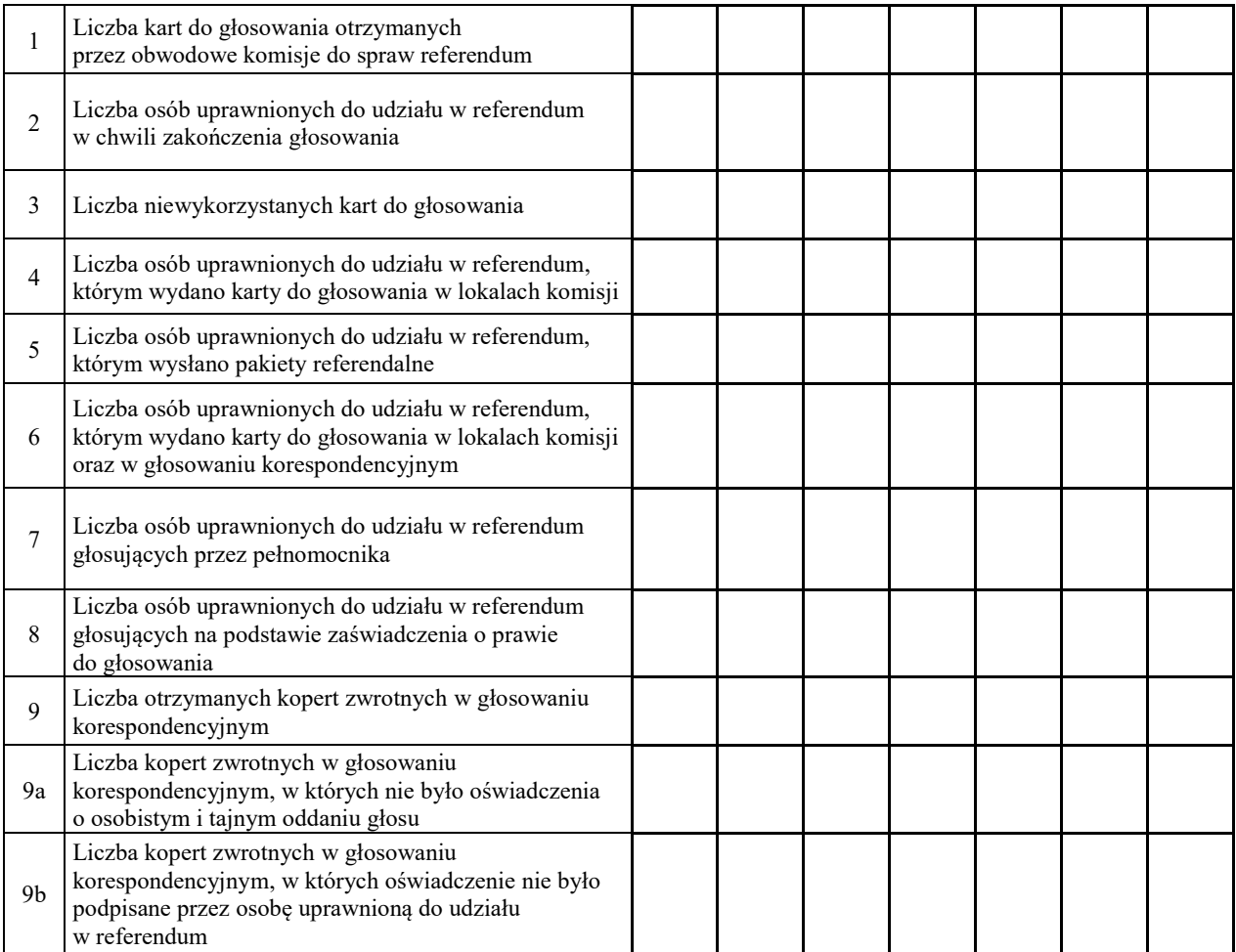

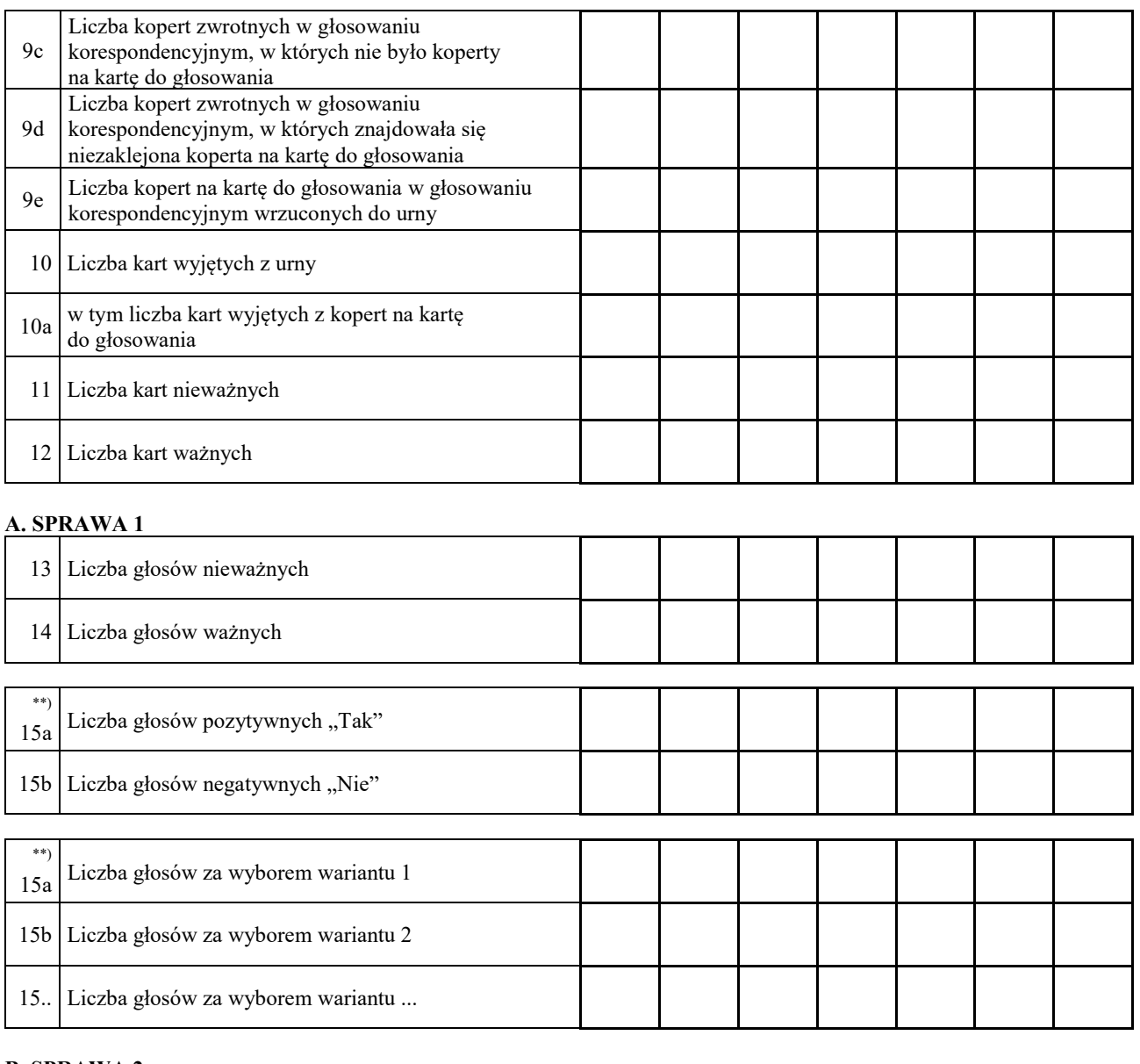

## **B. SPRAWA 2**

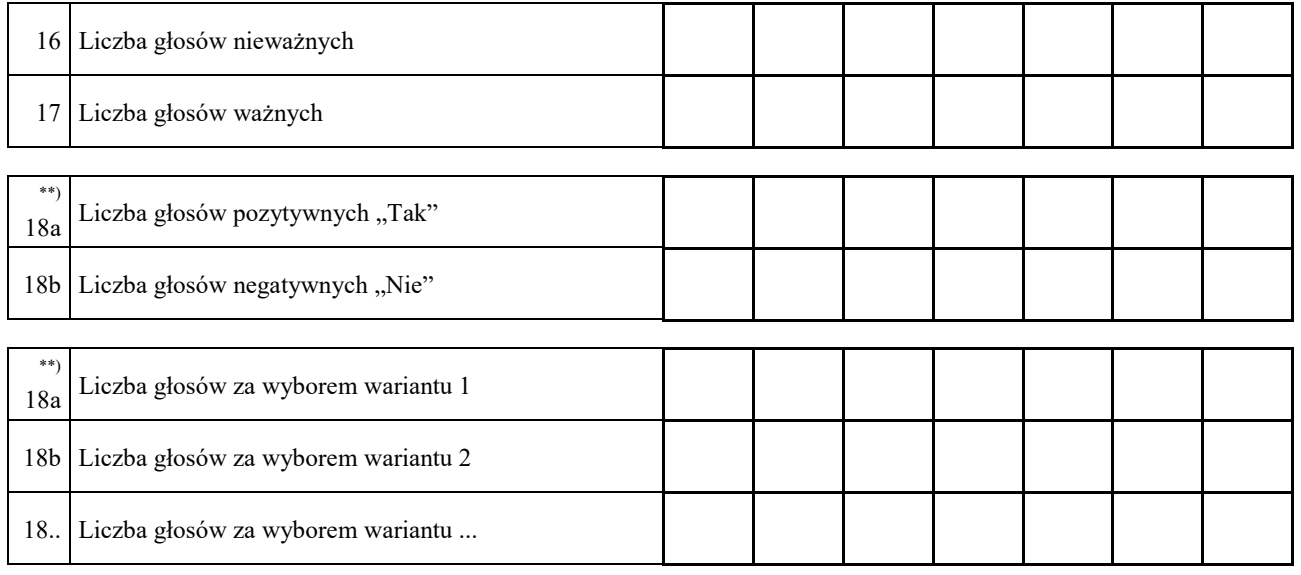

Symbol kontrolny systemu informatycznego i jego kod kreskowy

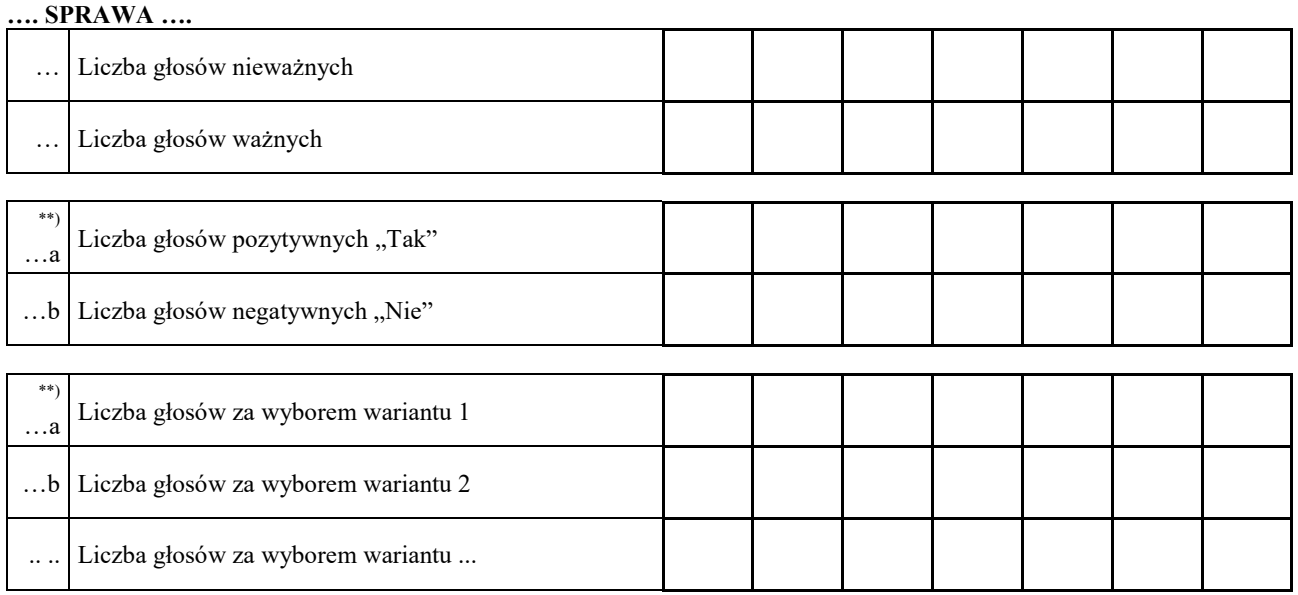

....\*\*) Komisarz wyborczy stwierdza, że nie otrzymał w ciągu 24 godzin od zakończenia głosowania wyników głosowania z następujących obwodów głosowania utworzonych za granicą / na polskich statkach morskich:

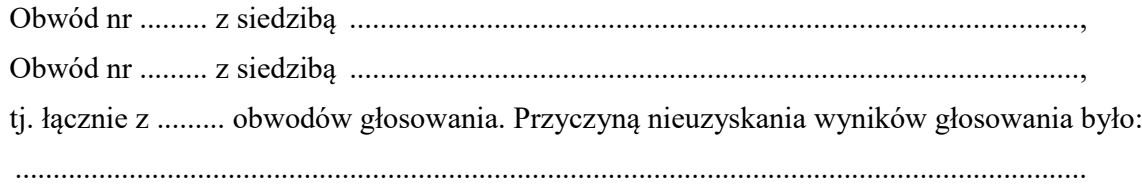

.............................................................................................................................................

Zgodnie z art. 230 § 2 Kodeksu wyborczego w związku z art. 92 ust. 1 ustawy z dnia 14 marca 2003 r. o referendum ogólnokrajowym głosowanie w tych obwodach uznaje się za niebyłe i w związku z tym obwody te nie zostały wykazane w liczbie obwodów, w których przeprowadzono głosowanie.

....\*\*\*)Adnotacja o wniesieniu przez mężów zaufania uwag z wymienieniem konkretnych zarzutów; jeśli nie ma, wpisać "brak zarzutów": ........................................................................................ ......................................................................................................................................................

Protokół sporządził:

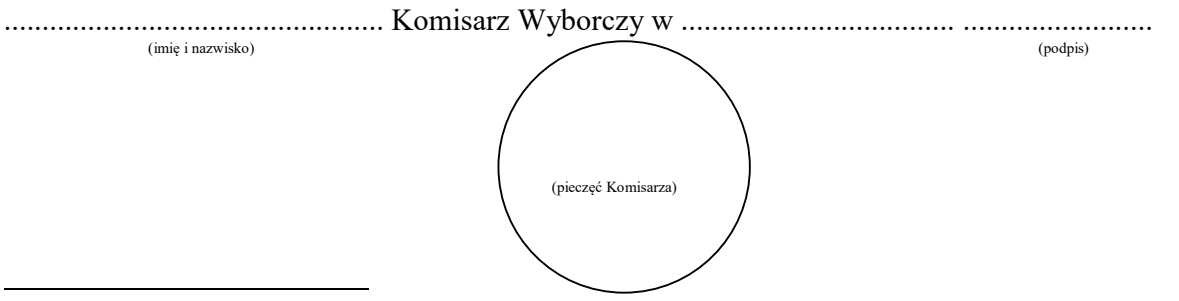

- \*) Jeżeli Komisarz nie otrzymał wyników głosowania ze wszystkich obwodów utworzonych na polskich statkach morskich lub za granicą, należy wpisać liczbę obwodów głosowania pomijając liczbę obwodów wymienionych w pkt …, z których nie otrzymano protokołów.
- \*\*) Niepotrzebne pominąć przy sporządzaniu formularza protokołu (w przypadku wydruku protokołu oznaczenie i treść przepisu pominąć).
- \*\*\*) Jeżeli treść nie mieści się na formularzu, należy dołączyć ją do protokołu, zaznaczając to w miejscu przeznaczonym na wpisanie adnotacji.

Symbol kontrolny systemu informatycznego i jego kod kreskowy